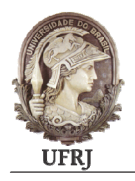

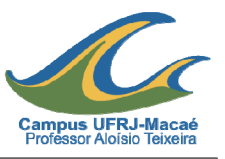

DISCIPLINA: **Amostragem e Ensaios de Campo** CÓDIGO: **MCG 013**

CARGA HORÁRIA TEÓRICA: **30h**

CARGA HORÁRIA PRÁTICA: **0h**

CRÉDITOS: **2 (dois)** 

REQUISITOS: **MCG505 - Geotecnia (P);** 

(P) pré-requisito / (C) co-requisito

**EMENTA:** Amostragem: Definição dos tipos de amostras. Procedimento de coleta de amostras representativas. Procedimentos de coletas de amostras indeformadas: em bloco e com amostrador de latão parede fina. Critérios de verificação da qualidade da amostra. Ensaios de cone (CPT) e piezocone (CPTU): Histórico. O equipamento e a realização do ensaio. Limitações e vantagens. Análise crítica do ensaio. Aplicações. Ensaios de palheta (Vane Test): Histórico. O equipamento e a realização do ensaio. Limitações e vantagens. Análise crítica do ensaio. Aplicações. Barra cilíndrica (T-bar): Histórico. O equipamento e a realização do ensaio. Limitações e vantagens. Análise crítica do ensaio. Aplicações. Dilatômetro Sísmico: Histórico. O equipamento e a realização do ensaio. Limitações e vantagens. Análise crítica do ensaio. Aplicações. Pressiômetro: Histórico. O equipamento e a realização do ensaio. Limitações e vantagens. Análise crítica do ensaio. Aplicações.

- 1. Amostragem:
	- 1.1 Definição dos tipos de amostras;
	- 1.2 Procedimento de coleta de amostras representativas;
	- 1.3 Procedimentos de coletas de amostras indeformadas: em bloco e com amostrador de latão parede fina;
	- 1.4 Critérios de verificação da qualidade da amostra;
- 2. Ensaios de cone (CPT) e piezocone (CPTU):
	- 2.1 Histórico. O equipamento e a realização do ensaio;
	- 2.2 Limitações e vantagens;
	- 2.3 Análise crítica do ensaio;
- 2.4 Aplicações;
- 3. Ensaios de palheta (Vane Test):
	- 3.1 Histórico. O equipamento e a realização do ensaio;
	- 3.2 Limitações e vantagens. Análise crítica do ensaio;
	- 3.3 Aplicações;
- 4. Barra cilíndrica (T-bar):
	- 4.1 Histórico. O equipamento e a realização do ensaio;
	- 4.2 Limitações e vantagens. Análise crítica do ensaio;
	- 4.3 Aplicações;
- 5. Dilatômetro Sísmico:
	- 5.1 Histórico. O equipamento e a realização do ensaio;
	- 5.2 Limitações e vantagens. Análise crítica do ensaio;
	- 5.3 Aplicações;
- 6. Pressiômetro:
	- 6.1 Histórico. O equipamento e a realização do ensaio;
	- 6.2 Limitações e vantagens. Análise crítica do ensaio;
	- 6.3 Aplicações;

- 1. LUNNE, T., ROBERTSON, P.K. e POWELL, J.J.M. **Cone penetration testing in geotechnical practice**. London: Blackie Academic & Professional,1997. 312 p.
- 2. SCHNAID, F., ODEBRECHT, E. **Ensaios de campo e suas aplicações à engenharia de fundações**. 2 ed. São Paulo: Oficina de Texto, 2012. 189 p.
- 3. DANZIGER, F.A.B. **Desenvolvimento de equipamento para realização de ensaio de piezocone: aplicação a argilas moles**. Rio de Janeiro: UFRJ, 1990. Tese (COPPE). 593 p. Disponível em: <http://minerva.ufrj.br/F/XHG17XS1TX1QEJVXV8E6L6Q13IX15JPHX155VRH47G6Y 4AIAKY-32054?func=service-mediaexec&doc\_library=UFR01&doc\_number=000170914&media\_index=00001&func\_code= WEB-BRIEF>. Acesso em: 18 abr. 2017.

# **BIBLIOGRAFIA COMPLEMENTAR**

1. CAVALCANTE, Erinaldo Hilário. **Uma contribuição ao estudo do comportamento tensão-deformação de um depósito de argila mole da cidade do Recife, através da**  **utilização do pressiômetro Ménard**. Campina Grande,PB: s.n, 1997. 170p. Dissertação (mestrado) - UFPB/CCT.

- 2. GARCIA, O.C. **Influência da qualidade da compactação dos reaterros na capacidade de carga de fundações submetidas a esforços de tração**. Rio de Janeiro: UFRJ, 2005. Tese (COPPE). 113 p. Disponível em: <http://minerva.ufrj.br/F/XHG17XS1TX1QEJVXV8E6L6Q13IX15JPHX155VRH47G6Y 4AIAKY-68436?func=service-mediaexec&doc\_library=UFR01&doc\_number=000654706&media\_index=00001&func\_code= WEB-BRIEF>. Acesso em: 18 abr. 2017
- 3. JANNUZZI, G.M.F. **Caracterização do depósito de solo mole de Sarapuí II através de ensaios de campo**. Rio de Janeiro: UFRJ, 2009. Dissertação (COPPE). 195 p. Disponível em:

<http://minerva.ufrj.br/F/XHG17XS1TX1QEJVXV8E6L6Q13IX15JPHX155VRH47G6Y 4AIAKY-75513?func=service-media-

exec&doc\_library=UFR01&doc\_number=000718488&media\_index=00001&func\_code= WEB-BRIEF>. Acesso em: 18 abr. 2017.

- 4. JANNUZZI, G.M.F. **Inovadoras, modernas e tradicionais metodologias para a caracterização geológico-geotécnica da argila mole de Sarapuí II**. Rio de Janeiro: UFRJ, 2013. Tese (COPPE).
- 5. MACEDO, E. O. **Investigação da resistência não drenada in situ através de ensaio de penetração do cilindro**. Rio de Janeiro: UFRJ, 2004. 105 p. Dissertação (COPPE). Disponível em: <http://minerva.ufrj.br/F/XHG17XS1TX1QEJVXV8E6L6Q13IX15JPHX155VRH47G6Y 4AIAKY-10379?func=service-mediaexec&doc\_library=UFR01&doc\_number=000639024&media\_index=00001&func\_code= WEB-BRIEF>. Acesso em: 18 abr. 2017.
- 6. MELLO VIEIRA, M.V.C. **Ensaios de dilatômetro na argila mole do Sarapuí**. Rio de Janeiro: UFRJ, 1994. 309 p. Dissertação (COPPE).

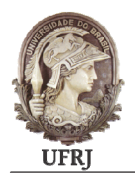

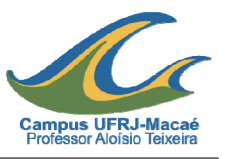

DISCIPLINA: **Avaliação de Impacto Ambiental** CÓDIGO: **MCG015**

CARGA HORÁRIA TEÓRICA: **60 h**

CARGA HORÁRIA PRÁTICA: **0 h**

CRÉDITOS: **4 (quatro)** 

REQUISITOS: **Não.** 

(P) pré-requisito / (C) co-requisito

**EMENTA:** Avaliação de Impacto Ambiental (AIA): conceitos e definições. Impacto ambiental e aspecto ambiental. Caracterização dos impactos ambientais nos meios físico, biótico e socioeconômico. Valoração e qualificação de impactos ambientais: princípios e ferramentas. O Processo da AIA e seus Objetivos. Medidas mitigadoras e compensatórias. Licenciamento ambiental. Tipos de estudos ambientais. Elaboração e análise de Estudo de Impacto Ambiental/Relatório de Impacto Ambiental (EIA/RIMA). Política e legislação dos EIA/RIMA. Audiências Públicas. Estudos de casos de EIA/RIMA. Perícia Ambiental.

- 1. Avaliação de Impacto Ambiental (AIA): conceitos e definições:
	- 1.1 Impacto ambiental e aspecto ambiental;
	- 1.2 Recuperação ambiental;
- 2. Impacto ambiental:
	- 2.1 Caracterização dos impactos nos meios físico, biótico e socioeconômico;
	- 2.2 Valoração e qualificação de impactos ambientais;
- 3. Avaliação de Impacto Ambiental (AIA):
	- 3.1 Processo da AIA e seus objetivos;
	- 3.2 Medidas mitigadoras e compensatórias;
	- 3.3 A tomada de decisão no processo de AIA;
- 4. Licenciamento ambiental:
	- 4.1 Aspectos jurídicos do licenciamento ambiental;
- 4.2 Tipos de Licenças Ambientas;
- 4.3 Processos para obtenção de Licenças Ambientais;
- 4.4 Participação Pública nos processos de licenciamento;
- 5. Tipos de Estudos Ambientais:
	- 5.1 EIA/RIMA;
	- 5.2 Análise Técnica dos EIA/RIMA;
	- 5.3 Política e legislação dos EIA/RIMA;
	- 5.4 Audiência Pública;
	- 5.5 Estudos de caso de EIA/RIMA;
- 6. Perícia Ambiental:

- 1. SÁNCHEZ, L. E. **Avaliação de impacto ambiental: conceitos e métodos**. São Paulo: Oficina de Textos, 2008. 495 p.
- 2. TOMMASI, L. R. **Estudo de impacto ambiental**. São Paulo: Cetesb,1994. 355 p.
- 3. ROMEIRO, A. R. **Avaliação e contabilização de impactos ambientais**. São Paulo: Unicamp, 2004. 400 p.

## **BIBLIOGRAFIA COMPLEMENTAR**

- 1. ALMEIDA, J. R. **Gestão ambiental: para o desenvolvimento sustentável**. Rio de Janeiro: Thex, 2006. 566 p.
- 2. GUERRA, A. J. T.; CUNHA, S. B. da**. Impactos ambientais urbanos no Brasil**. 2. ed. Rio de Janeiro: Bertrand Brasil, 2004. 416 p.
- 3. GILPIN, A. **Environmental impact assessment (EIA): cutting edge for the twentyfirst century**. Cambridge: Cambridge University Press, 1995. 182 p.
- 4. CUNHA, S. B., GUERRA, A. J. T. **Avaliação e perícia ambiental**. 8. ed. Rio de Janeiro: Bertrand Brasil, 2007. 284 p.
- 5. SEIFFERT, M. E. B. **ISO 14001 sistemas de gestão ambiental: implantação objetiva e econômica**. 4. ed. São Paulo: Atlas, 2011. 239 p.

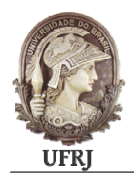

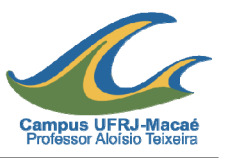

DISCIPLINA: **Concreto Protendido** CÓDIGO: **MCG016**

CARGA HORÁRIA TEÓRICA: **60 h** 

CARGA HORÁRIA PRÁTICA: **0 h** 

CRÉDITOS: **4 (quatro)** 

PRÉ-REQUISITO: **MCG400 – Concreto Armado I (P);** 

(P) pré-requisito / (C) co-requisito

**EMENTA:** Fundamentos do concreto protendido. Tipos de protensão. Propriedades físicas e mecânicas do concreto e dos aços de protensão. Cálculo das peças trabalhando à flexão. Estados limites de serviço. Estados limites últimos. Traçado da armadura de protensão. Perdas de Protensão. Carregamentos equivalentes. Hiperestáticos de protensão. Dimensionamento quanto ao esforço cortante. Dimensionamento das zonas de ancoragens. Dimensionamento de lajes lisas protendidas.

- 1. Introdução ao Concreto Protendido:
	- 1.1 Conceito de concreto protendido;
	- 1.2 Tipos de protensão;
	- 1.3 Materiais utilizados em concreto protendido;
	- 1.4 Equipamentos para protensão;
	- 1.5 Aplicações práticas do concreto protendido;
- 2. Determinação da Protensão:
	- 2.1 Estados limites de serviço;
	- 2.2 Combinações de ações em serviço;
	- 2.3 Níveis de protensão;
	- 2.4 Estado limite último no ato da protensão;
	- 2.5 Traçado geométrico das armaduras de protensão;
	- 2.6 Carregamentos equivalentes de protensão;
- 3. Perdas de Protensão:
- 3.1 Tipos de perdas de protensão;
- 3.2 Perdas por atrito;
- 3.3 Perdas nas ancoragens;
- 3.4 Perdas por encurtamento elástico do concreto;
- 3.5 Perdas por fluência e retração do concreto;
- 3.6 Perdas por relaxação do aço;
- 4. Dimensionamento a Flexão:
	- 4.1 Hiperestáticos de protensão;
	- 4.2 Dimensionamento de seções retangulares com armadura simples;
	- 4.3 Armadura mínima;
	- 4.4 Dimensionamento de seções retangulares com armadura dupla;
	- 4.5 Dimensionamento de seções T com armadura simples;
	- 4.6 Dimensionamento de seções T com armadura dupla;
- 5. Fissuração em Elementos Protendidos:
	- 5.1 Protensão parcial com aderência;
	- 5.2 Protensão parcial sem aderência;
- 6. Dimensionamento a Esforço Cortante:
	- 6.1 Elementos protendidos sem armadura transversal;
	- 6.2 Elementos protendidos com armadura transversal;
- 7. Armaduras de Introdução de Tensões de Protensão:
	- 7.1 Difusão das tensões introduzidas em áreas isoladas;
	- 7.2 Armaduras de distribuição de tensões;
- 8. Lajes Lisas Protendidas Moldadas in loco:
	- 8.1 Avaliação da protensão quanto aos estados limites de serviço;
	- 8.2 Dimensionamento a flexão;
	- 8.3 Dimensionamento a punção;
	- 8.4 Aspectos construtivos;

- 1. CARVALHO, Roberto Chust. **Estruturas em Concreto Protendido**. 1. ed. São Paulo: PINI, 2012.
- 2. CHOLFE, Luiz. BONILHA, Luciana. **Concreto Protendido Teoria e Prática**. 2 ed. São Paulo: PINI, 2015.
- 3. EMERICK, Alexandre Anozé. **Projeto e Execução de Lajes Protendidas**. 1. ed. Brasília: Interciência, 2005.

#### **BIBLIOGRAFIA COMPLEMENTAR**

- 1. PFEIL, Walter. **Concreto Protendido Introdução**. 2 ed. Rio de Janeiro: Livros Técnicos e Científicos, 1984.
- 2. PFEIL, Walter. **Concreto Protendido Processos Construtivos; Perdas de Protensão**. 3 ed. Rio de Janeiro: Editora Didática e Científica, 1988.
- 3. LEONHARDT, Fritz. **Construções de Concreto: Concreto Protendido**. 1 ed. Rio de Janeiro: Interciência, 1983.
- 4. CUNHA, Albino Joaquim Pimenta da; SOUZA, Vicente Moreira de. **Lajes em Concreto Armado e Protendido**. 1 ed. Rio de Janeiro: Editora da Universidade Federal Fluminense, 1994.
- 5. CAUDURU, Eugenio Luiz. **Manual para boa execução de Estruturas Protendidas Usando Cordoalhas de Aço Engraxadas e Plastificadas**. 2. ed. Belgo Mineira, 2002.

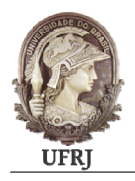

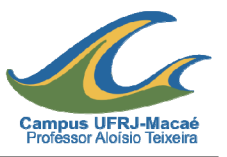

DISCIPLINA: Drenagem Urbana **CÓDIGO:** MCG017 CARGA HORÁRIA TEÓRICA: **30 h** CARGA HORÁRIA PRÁTICA: **0 h** CRÉDITOS: **2 (dois)**  REQUISITOS: **MCG363 – Hidrologia Geral (P); MCG404 – Hidráulica Geral (P).** 

(P) pré-requisito / (C) co-requisito

**EMENTA:** Inundações urbanas. O processo de urbanização e seus impactos sobre as cheias urbanas. Sistema de drenagem urbano. Dimensionamento de sistemas de drenagem. Concepções de controle de enchentes. Sistemas de micro e macrodrenagem. Medidas de controle estruturais e não-estruturais. Planos diretores de drenagem urbana. Drenagem Sustentável.

- 1. Inundações urbanas:
	- 1.1 A problemática das enchentes nas cidades;
	- 1.2 O processo de urbanização e seus impactos sobre as cheias urbanas;
	- 1.3 Histórico das medidas para controle das inundações em áreas urbanas;
- 2. Sistema de Drenagem Urbano:
	- 2.1 Critérios e princípios de dimensionamento;
	- 2.2 Concepção de controle de enchentes;
	- 2.3 Bacias de retenção e detenção;
- 3. Sistemas de Microdrenagem:
	- 3.1 Estudos hidrológicos. Vazão de projeto. Método racional;
	- 3.2 Elementos constitutivos ruas, sarjetas, cruzamentos, bocas de lobo, galerias;
	- 3.3 Parâmetros de Projeto;
- 4. Sistemas de Macrodrenagem:
	- 4.1 Considerações teóricas;
	- 4.2 Dimensionamento de canais;
- 5. Medidas de controle estruturais e não-estruturais:
- 6. Plano Diretor de Drenagem Urbana:
	- 6.1 Definição e Objetivos;
	- 6.2 Elementos de um Plano Diretor;
	- 6.3 Estudos de Caso;
- 7. Drenagem Sustentável:

- 1. TUCCI, C.E.M; PORTO, R.L. e BARROS, M. **Drenagem urbana**. Porto Alegre: ABRH, UFRGS, 1995. 428 p.
- 2. CANHOLI, A. **Drenagem urbana e controle de enchentes**. São Paulo: Oficina de Textos, 2005. 302 p.
- 3. MIGUEZ, M. G.; VERÓL, A. P.; REZENDE, O. M. **Drenagem urbana: do projeto tradicional à sustentabilidade**. Rio de Janeiro: Elsevier, 2016.

## **BIBLIOGRAFIA COMPLEMENTAR**

- 1. ESTADO DO RIO DE JANEIRO. Secretaria de Estado de Meio Ambiente e Desenvolvimento Sustentável. **Enchentes no Estado do Rio de Janeiro: uma abordagem geral**. Projeto PLANÁGUA /SEMADS /GTZ. Rio de Janeiro: 2001. vol. 8.
- 2. BAPTISTA, M.; NASCIMENTO, N.; BARRAUD, S. **Técnicas compensatórias em drenagem urbana**. Porto Alegre: ABRH, 2005. 318 p.
- 3. TUCCI, C. E. M. **Hidrologia: ciência e aplicação**. Porto Alegre: ABRH, UFRGS, 1993. 943 p.
- 4. AZEVEDO NETTO, J. M. de et al. **Manual de hidráulica**. 8. ed. São Paulo: Edgard Blücher, 2009. 669 p.
- 5. BOTELHO, M. H. C. **Águas de chuva: engenharia das águas pluviais nas cidades**. 2. ed. São Paulo: Edgar Blücher, 1998. 300 p.

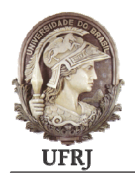

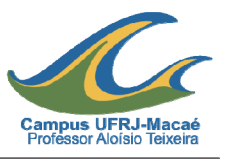

DISCIPLINA: **Estruturas Metálicas II – Perfis Formados a Frio** CÓDIGO: **MCG018**

CARGA HORÁRIA TEÓRICA: **30 h**

CARGA HORÁRIA PRÁTICA: **0 h**

CRÉDITOS: **2 (dois)** 

REQUISITOS**: MCG503 - Estruturas Metálicas I (P).** 

(P) pré-requisito / (C) co-requisito

**EMENTA:** Introdução. Elementos Esbeltos Comprimidos. Barras Tracionadas. Barras Comprimidas. Barras Fletidas. Barras Solicitadas à Flexão Composta. Método da Largura efetiva. Método das seções. Método da Resistência Direta.

- 1. Introdução:
	- 1.1. Generalidades;
	- 1.2. Propriedades Mecânicas dos Aços Empregados;
	- 1.3. Tipos de Seções Transversais e Nomenclatura;
	- 1.4. Métodos de Dobramento;
	- 1.5. Efeito do Trabalho a Frio nas Propriedades;
	- 1.6. Aspectos de Projeto;
- 2. Elementos Esbeltos Comprimidos:
	- 2.1. Generalidades;
	- 2.2. Flambagem de Chapa;
	- 2.3. Resistência Pós-Flambagem e Conceito de Largura Efetiva;
	- 2.4. Método da Seção Efetiva;
	- 2.5. Exemplos de Aplicação;
- 3. Barras Tracionadas:
	- 3.1. Introdução;
	- 3.2. Escoamento da Seção Bruta;
	- 3.3. Ruptura da Seção Líquida;

## 4. – Barras Comprimidas:

- 4.1. Introdução;
- 4.2. Flambagem em Regime Elástico;
- 4.3. Influência das Imperfeições Geométricas e Mecânicas;
- 4.4. Curva de Resistência à Flambagem;
- 4.5. Flambagem Por Distorção da Seção Transversal;
- 4.6. Dimensionamento e Exemplos de Aplicação;
- 5. Barras Fletidas:
	- 5.1. Introdução;
	- 5.2. Flambagem Local da Mesa;
	- 5.3. Flambagem Local da Alma;
	- 5.4. Flambagem Lateral Com Torção;
	- 5.5. Deslocamentos Limites;
	- 5.6. Dimensionamento e Exemplos de Aplicação;
- 6. Barras Solicitadas à Flexão Composta:
	- 6.1. Introdução;
	- 6.2. Flexo-Tração;
	- 6.3. Flexo-Compressão;
	- 6.4. Equação de Interação;
- 7. Método da Resistência Direta:
	- 7.1. Introdução;
	- 7.2. Cálculo da Força de Flambagem Elástica;
	- 7.3. Curva de Resistência Para MRD;
	- 7.4. Exemplos de Aplicação;

# **BIBLIOGRAFIA BÁSICA**

- 1. JAVARONI, Carlos Eduardo. **Estruturas de aço: dimensionamento de perfis formados a frio**. Rio de Janeiro, Elsevier, 2014. 184 p.
- 2. RODRIGUES, Francisco Carlos. **Steel framing: engenharia**. Rio de Janeiro, IBS/CBCA, 2006.
- 3. SILVA, Edson Lubas; PIERIN, Igor; Silva, Valdir Pignatta e. **Estruturas compostas por perfis formados a frio: dimensionamento pelo método das larguras efetivas e aplicação conforme ABNT NBR 14762:2010 e ABNT NBR 6355:2012**. Rio de Janeiro : Instituto Aço Brasil, CBCA, 2014. 192 p. Disponível em: <http://www.cbcaacobrasil.org.br/lib/php/download-

restrito.php?cfg=1&mde=ProdItem&cod=101245&arq=produtos/2014-10-22 manual\_estruturas-compostas-perfis-formados-frio-final.zip>. Acesso em: 19 abr. 2017.

#### **BIBLIOGRAFIA COMPLEMENTAR**

1. FREITAS, Arlene Maria Sarmanho. **Steel framing: arquitetura**. Rio de Janeiro, IBS/CBCA, 2006.

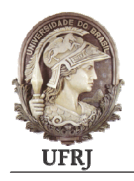

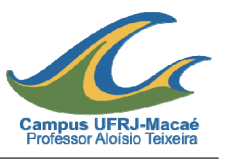

DISCIPLINA: **Estruturas Mistas** CÓDIGO: **MCG019** CARGA HORÁRIA TEÓRICA: **60 h** CARGA HORÁRIA PRÁTICA: **0 h** CRÉDITOS: **4 (quatro)**  REQUISITOS: **MCG503 – Estruturas Metálicas I (P); MCG512 – Concreto Armado II (P).** 

(P) pré-requisito / (C) co-requisito

**EMENTA:** Introdução: Características das estruturas mistas. Estruturas mistas aço-concreto Dimensionamento de vigas mistas. Análise no regime elástico e no regime plástico. Estudo dos conectores. Interação total e parcial. Estado limite de serviço. Dimensionamento de lajes de concreto com fôrma de aço incorporada. Dimensionamento de pilares mistos. Pilares preenchidos ou revestidos com concreto. Compressão centrada. Flexo-compressão.

- 1. Informações Básicas:
	- 1.1. Materiais;
	- 1.2. Propriedades das Seções;
	- 1.3. Ações e Análise Estrutural;
	- 1.4. Estados limites últimos e de utilização;
- 2. Vigas Mistas:
	- 2.1. Generalidades;
	- 2.2. Conectores de Cisalhamento;
	- 2.3. Vigas Mistas Biapoiadas Interação Total;
	- 2.4. Vigas Mistas Biapoiadas Interação Parcial;
	- 2.5. Estados Limites de Serviço;
- 3. Lajes Mistas:
	- 3.1. Introdução;
- 3.2. Verificação da fôrma de aço antes da cura do concreto;
- 3.3. Verificação da laje após a cura do concreto;
- 3.4. Ações a serem consideradas;
- 3.5. Disposições construtivas;
- 4. Pilares Mistos:
	- 4.1. Generalidades;
	- 4.2. Tipos de pilares mistos;
	- 4.3. Disposições construtivas;
	- 4.4. Dimensionamento à compressão simples;
	- 4.5. Dimensionamento à flexo-compressão;
	- 4.6. Regiões de introdução de cargas;

- 1. QUEIROZ, G.; PIMENTA, R.J.; MATA, L.A. **Elementos das estruturas mistas açoconcreto**. Belo Horizonte: O Lutador, 2001. 332 p.
- 2. QUEIROZ, G.; PIMENTA, R. J.; MARTINS, A. G. **Estruturas mistas**. 2.ed. Rio de Janeiro: CBCA, 2012. 2v. Disponível em: v. 1 <http://www.cbcaacobrasil.org.br/lib/php/downloadrestrito.php?cfg=1&mde=ProdItem&cod=100510&arq=produtos/100510\_100510\_manual estruturas mistas 1.zip>; v. 2  $\lt$ http://www.cbca-acobrasil.org.br/lib/php/downloadrestrito.php?cfg=1&mde=ProdItem&cod=100511&arq=produtos/100511\_manual\_estrutu ras mistas 2.zip>. Acesso em: 19 abr. 2017.
- 3. FAKURY, R. H.; SILVA, A. L. R. C.; CALDAS, B. R. **Dimensionamento de elementos estruturais de aço e mistos de aço e concreto**. São Paulo: Pearson, 2016. 512 p.

## **BIBLIOGRAFIA COMPLEMENTAR**

- 1. BELLEI, I. H.; BELLEI, H. N. **Edifícios de pequeno porte estruturados em aço**. 4. ed. Rio de Janeiro: CBCA, 2011. 107 p. Disponível em: <http://www.cbcaacobrasil.org.br/lib/php/downloadrestrito.php?cfg=1&mde=ProdItem&cod=114&arq=produtos/manual\_construcao\_em\_aco pequeno porte ed4.zip >. Acesso em: 19 abr. 2017.
- 2. BELLEI, I. H; PINHO, F. O; PINHO, M. O. **Edifícios de múltiplos andares em aço**. 2.ed. São Paulo: PINI, 2008. 556 p.
- 3. PFEIL, W.; PFEIL, M. **Estruturas de aço: dimensionamento prático**. 8.ed. Rio de Janeiro: LTC, 2009. 357 p.
- 4. FERREIRA, W. G.; SCARAMUSSA, C. E. V.; AZEVEDO, M. S. **Dimensionamento de estruturas de aço e mistas em situação de incêndio**. Vitória: Grafer, 2006. 135 p.
- 5. QUEIROZ, G. **Elementos das estruturas de aço**. 4.ed. Belo Horizonte: s.n., 1993. 455 p.

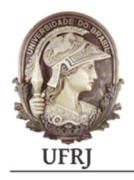

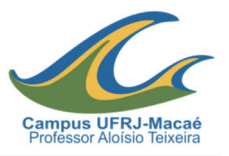

DISCIPLINA: **Geração de Energia e Sustentabilidade** CÓDIGO: **MCG020** 

CARGA HORÁRIA TEÓRICA: **30 h** 

CARGA HORÁRIA PRÁTICA: **0 h** 

CRÉDITOS: **2 (dois)** 

REQUISITOS: **MCG125 - Fluidos Ondas Oscila Mec Termo (P);**

(P) pré-requisito / (C) co-requisito

**EMENTA:** Introdução. Fontes naturais de energia. Ciclos na natureza. História do uso da energia. Geração de energia e de eletricidade. Geração hidráulica: hidrelétricas e PCH`s. Geração termoelétrica a gás, carvão e termonuclear. Energia solar fotovoltaica e térmica. Energia eólica. Energias do mar, ondas, marés e correntes. Hidrogênio e células combustíveis. Energia da biomassa. Impactos ambientais relacionados com à geração de energia. Discussões internacionais sobre o meio ambiente. Planejamento energético: sistemas híbridos, complementação energética e acumulação.

- 1. Introdução. Fontes Naturais de energia:
	- 1.1. O que é energia. Definições físicas;
	- 1.2. Fontes naturais de energia: Sol, vento, água, biomassa, Terra;
	- 1.3. Conceitos de população e amostra;
- 2. História do uso da energia:
	- 2.1. Evolução do homem. O fogo, a água e o ar. Tração humana e animal;
	- 2.2. Revolução industrial. Crescimento demográfico. Uso intensivo de energia;
	- 2.3. Eras do carvão e do petróleo. As fontes de energia renováveis e alternativas;
- 3. Geração de energia e eletricidade:
	- 3.1. Formas de conversão de energia. Fontes de energia;
	- 3.2. Eletricidade. Conceitos e aplicações;
- 4. Geração hidráulica:
- 4.1. Introdução. Usina Hidrelétrica (UHE) e Pequena Central Hidrelétrica (PCH);
- 4.2. Layout da usina hidrelétrica. Componentes e equipamentos utilizados;
- 4.3. Planejamento para a construção. Estudos hidroenergéticos. Fator de capacidade e fator de carga;
- 5. Geração termoelétrica:
	- 5.1. Conceitos básicos. Energia térmica. Noções de termodinâmica;
	- 5.2. Combustão externa e interna. Centrais a vapor, centrais a gás. Ciclo simples e ciclo combinado;
	- 5.3. Termelétricas a vapor: ciclo a vapor (Rankine), Termelétricas à gás (Brayton), Motores: ciclo a ar (Diesel, Otto);
	- 5.4. Energia nuclear. Centrais termonucleares;
- 6. Energia solar:
	- 6.1. Fundamentos da energia solar. Distribuição do recurso solar;
	- 6.2. Geração fotovoltaica;
	- 6.3. Usina solar térmica;
- 7. Energia eólica:
	- 7.1. Formação dos ventos. Distribuição dos ventos no Brasil e no mundo;
	- 7.2. Tecnologias de conversão eólica. Turbinas de eixo horizontal e de eixo vertical. Outras tecnologias conversoras;
- 8. Energias do mar:
	- 8.1. Fontes de energia presentes no mar. Ondas, marés e correntes. Diferença térmica e de salinidade;
	- 8.2. Tecnologia de conversão de energia das ondas;
	- 8.3. Usinas maremotrizes. Turbinas de correntes;
	- 8.4. Energia térmica OTEC;
	- 8.5. Geração osmótica (salinidade);
- 9. Hidrogênio e célula combustível:
	- 9.1. A energia do hidrogênio. Produção do hidrogênio. Aplicações;
	- 9.2. Células combustível. Funcionamento;
- 10. Energia da biomassa:
	- 10.1. Conceitos básicos. Energia presente na biomassa;
	- 10.2. Técnicas para produção de energia da biomassa: Combustão, Gaseificação, Fermentação;
	- 10.3. Disponibilidade, produção e consumo de biomassa;
- 11. Impactos ambientais relacionados com à geração de energia:
	- 11.1. Geração de energia e meio ambiente;
- 11.2. Impactos locais, regionais e globais. Poluição atmosférica. Chuva ácida. Aquecimento global e efeito estufa. Desmatamento. Degradação costeira e marinha;
- 11.3. Outros impactos específicos. Lixo nuclear. Consequências para a fauna e flora local;
- 12. Discussões internacionais sobre o meio ambiente:
	- 12.1. História do meio ambiente. Do Clube de Roma a Conferência de Estocolmo;
	- 12.2. O desenvolvimento sustentável. A Conferência do Rio de Janeiro;
	- 12.3. Protocolo de Kioto. Mecanismo de desenvolvimento limpo;
	- 12.4. Conferências pós-Rio. Rio+20. Reunião das Nações Unidas sobre mudanças climáticas. COP 21;
- 13. Planejamento energético: sistemas híbridos, complementação energética e acumulação:
	- 13.1. Sistema híbridos de geração de energia;
	- 13.2. Complementação energética;
	- 13.3. Formas de acumulação de energia;

- 1. BURATTINI, M. T. C. **Energia uma abordagem multidisciplinar**. São Paulo: Livraria da Física, 2008. 110 p.
- 2. TOLMASQUIM, M. T. (Coord.). **Energia renovável: hidráulica, biomassa, eólica, solar, oceânicas**. Rio de Janeiro: EPE – Empresa de Pesquisa Energética, 2016. Disponível em: <http://www.epe.gov.br/Documents/forms/AllItems.aspx>. Acesso em: 19 abr. 2017.
- 3. SANTOS, M. A. (Org.), **Fontes de energia nova e renovável**. Rio de Janeiro: LTC, 2013. 197 p.

## **BIBLIOGRAFIA COMPLEMENTAR**

- 1. D'AGOSTO, Marcio de Almeida. **Transporte, uso de energia e impactos ambientais: uma abordagem introdutória**. Rio de Janeiro: Elsevier, 2015. 251 p.
- 2. SILVA, Ennio Peres da. **Fontes renováveis de energia: produção de energia para um desenvolvimento sustentável**. São Paulo: Livraria da Física, 2014. 356 p.
- 3. GOLDEMBERG, José. **Energia e desenvolvimento sustentável**. São Paulo: Edgard Blücher, 2010. 94 p.

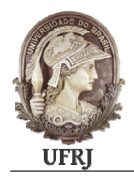

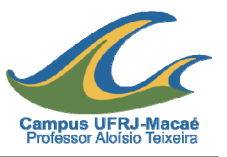

DISCIPLINA: **Introdução ao BIM** CÓDIGO: **MCG022** 

CARGA HORÁRIA TEÓRICA: **10 h** 

CARGA HORÁRIA PRÁTICA: 2**0 h** 

CRÉDITOS: **2 (dois)** 

REQUISITO: **MCG401 – Desenho Técnico Aplicado à Engenharia Civil (P);** 

(P) pré-requisito / (C) co-requisito

**EMENTA:** Conhecendo o BIM (Building Information Modeling – Modelagem das Informações da Construção), como um paradigma que modifica e facilita diversos processos de gestão da construção civil. Fundamentos, princípios básicos e ferramentas disponíveis. O Autodesk Revit como uma ferramenta de diversas aplicações que concentra a maior parte das informações no desenvolvimento de projetos de edificações: comandos de construção, obtenção de documentações, perspectivas e renderizações, modelagem a partir do CAD como referência, importação e exportação, impressão, levantamento de dados para o projeto.

- 1. Introdução ao BIM:
	- $1.1. O$  que é BIM;
	- 1.2. Conceitos relacionados ao processo BIM;
	- 1.3. Como a tecnologia contribui para a construção civil;
- 2. Introdução ao Revit:
	- 2.1. O que é o software;
	- 2.2. Aplicações do software;
- 3. Interface e visualização:
	- 3.1. Menus superiores;
	- 3.2. Barras de ferramentas;
	- 3.3. Design Bar;
	- 3.4. Seletor de tipos;
	- 3.5. Botão das propriedades;
- 3.6. Project Browser;
- 3.7. Status Bar;
- 3.8. Navegar entre diferentes vistas;
- 3.9. Copiar, eliminar e renomear vistas;
- 3.10. Criar vistas;
- 3.11. Criar uma perspectiva axonométrica;
- 3.12. Criar uma perspectiva cônica (câmera);
- 3.13. Ajustar câmeras;
- 3.14. Alterar as propriedades de uma perspectiva;
- 3.15. Controlar a visibilidade dos objetos por vista;
- 3.16. Ocultar objetos temporariamente;
- 3.17. Aplicação de um Scope box ao recorte de uma vista;
- 3.18. Controlar a escala de uma vista;
- 3.19. Nível de detalhe de uma vista;
- 3.20. Aplicação de sombras e destaque de contornos;
- 4. Configurações básicas e personalização:
	- 4.1. Especificação de pontos (snaps);
	- 4.2. Abrir e fechar arquivos;
	- 4.3. Arquivos modelo;
	- 4.4. Definir materiais;
	- 4.5. Controlar as unidades do projeto no Revit;
- 5. Iniciar um novo projeto no Revit:
	- 5.1. Criar um novo projeto;
	- 5.2. Usar modelo predefinido ou escolher um modelo específico;
	- 5.3. Carregar famílias standard num projeto;
	- 5.4. Eliminar tipos e famílias de um projeto;
	- 5.5. Manipular níveis;
	- 5.6. Importar um desenho no formato DWG;
	- 5.7. Controlar a representação gráfica dos objetos importados;
- 6. Paredes:
	- 6.1. Criar paredes;
	- 6.2. Tipos de paredes;
	- 6.3. Modos de construção;
	- 6.4. Alterar as propriedades de paredes;
	- 6.5. Paredes simples;
	- 6.6. Paredes compostas (stacked wall);
	- 6.7. Dividir paredes;
	- 6.8. Alterar o perfil frontal de uma parede;
- 7. Pavimentos e coberturas:
	- 7.1. Criar lajes de pavimentos;
- 7.2. Alterar as propriedades de lajes de pavimento;
- 7.3. Copiar e alinhar objetos entre pisos;
- 7.4. Alterar a visibilidade do piso inferior;
- 7.5. Unir lajes e paredes;
- 7.6. Criar e manipular tetos ou forros;
- 7.7. Inserir dispositivos de iluminação;
- 7.8. Criar telhados com base na projeção;
- 7.9. Estender paredes até o telhado;
- 7.10. Alterar a inclinação de uma água de telhado;
- 7.11. Alterar as propriedades de telhados;
- 7.12. Criar aberturas em telhados;
- 8. Vãos, equipamentos e mobiliário:
	- 8.1. Portas e janelas;
	- 8.2. Inserir e manipular portas;
	- 8.3. Trocar tipo de porta;
	- 8.4. Inserir e manipular janelas;
	- 8.5. Alterar as propriedades de portas e janelas;
	- 8.6. Criar aberturas em paredes;
	- 8.7. Inserir e manipular mobiliário e equipamento;
	- 8.8. Criar e editar grupos;
- 9. Circulação vertical:
	- 9.1. Criar e manipular escadas;
	- 9.2. Criar e manipular guarda-corpo;
	- 9.3. Criar e manipular rampas;
- 10. Elementos estruturais:
	- 10.1. Fundações;
	- 10.2. Pilares;
	- 10.3. Vigas;
- 11. Terrenos:
	- 11.1. Feições;
	- 11.2. Pads;
- 12. Cotar e aplicar restrições:
	- $12.1.$  Criar cotas;
	- 12.2. Cotas temporárias x permanentes;
	- 12.3. Alterar dimensões através de cotas temporárias;
	- 12.4. Converter cotas temporárias em permanentes;
	- 12.5. Estilos de cotas;
	- 12.6. Restringir a posição de objetos através de cotas;
	- 12.7. Bloquear um alinhamento;

#### 13. – Anotações e tabelas de quantidades:

- 13.1. Criar e manipular texto;
- 13.2. Editar um texto e alterar a sua formatação;
- 13.3. Aplicar etiquetas e alterar as suas propriedades;
- 13.4. Legenda de compartimentos;
- 13.5. Criar plantas temáticas;
- 13.6. Criar e manipular tabelas de quantidades;
- 13.7. Alterar as propriedades de uma tabela;
- 14. Documentação:
	- 14.1. Compor uma folha de desenho;
	- 14.2. Trabalhar sobre o modelo diretamente numa folha;
	- 14.3. Imprimir desenhos;
	- 14.4. Exportar desenhos;
	- 14.5. Publicar um modelo 3D no formato DWF;
	- 14.6. Exportar como imagem;
- 15. Apresentação tridimensional:
	- 15.1. Localização do projeto;
	- 15.2. Estudo de insolação;
	- 15.3. Passeio virtual (animação);
	- 15.4. Renderização;

#### **BIBLIOGRAFIA BÁSICA**

- 1. ESTMAN, Chuck; TEICHOLZ, Paul; SACKS, Rafael; LISTON, Kathleen. **Manual de BIM: Um Guia de Modelagem da Informação da Construção**. Editora Bookman. 1ª Edição.
- 2. NETTO, Cláudia Campos. **Autodesk Revit Architecture 2016: Conceitos e Aplicações**. Editora Érica. 1ª Edição.
- 3. JUSTI, Alexander. **Revit Architecture 2010**. São Paulo: Ciência Moderna, 2010.
- 4. AUTODESK. **Revit Tutorials**. In: Autodesk Knowledge Network. Disponível em https://knowledge.autodesk.com

#### **BIBLIOGRAFIA COMPLEMENTAR**

1. COSTA, L.; BALDAN, R. **AutoCAD 2009: utilizando totalmente**. São Paulo: Érica, 2008.

2. VENDITTI, M. V. R. **Desenho Técnico sem Prancheta com AutoCAD**. Florianópolis: Visual Books, 2008.

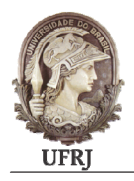

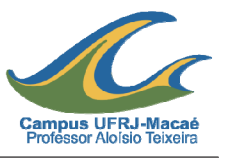

DISCIPLINA: **Método dos Elementos Finitos I** CÓDIGO: **MCG023** CARGA HORÁRIA TEÓRICA: **60 h** CARGA HORÁRIA PRÁTICA: **0 h** CRÉDITOS: **4 (quatro)**  REQUISITOS: **MCG242 - Equações Diferenciais Parciais (P); MCG243 - Análise Numérica (P);** 

#### **MCG362 - Análise de Estruturas (P).**

(P) pré-requisito / (C) co-requisito

**EMENTA:** Fundamentos Matemáticos: aproximação de funções, integração numérica. Evolução do Método dos Deslocamentos: análise matricial, método de castigliano, princípio dos deslocamentos virtuais, MEF para vigas, MEF geral. Problemas de Estado Plano: elemento serendipity, elementos de lagrange. Sólidos de Revolução ou Axissimétricos. Sólidos Tridimensionais: elemento tetraedro e hexaedro. Placas à Flexão: teoria de Kirchhoff, teoria de Mindlin, elemento retangular de placa à flexão, elemento triangular de placa à flexão.

- 1. Introdução: Fundamentos Matemáticos:
	- 1.1. Aproximação de Funções;
	- 1.2. Integração Numérica;
	- 1.3. Representação Numérica de um Quadrilátero;
- 2. Evolução do Método dos Deslocamentos:
	- 2.1. Aproximação de Funções;
	- 2.2. Método Básico;
	- 2.3. Método Clássico;
	- 2.4. Método da Análise Matricial;
	- 2.5. Método de Castigliano;
- 2.6. Princípio dos Deslocamentos Virtuais;
- 2.7. Método da Mínima Energia Potencial Total;
- 2.8. Método de Rayleigh-Ritz;
- 2.9. Método dos Resíduos Ponderados de Galerkin;
- 2.10. Método dos Elementos Finitos para Vigas;
- 2.11. Generalização do Método dos Elementos Finitos;
- 3. Problemas de Estado Plano:
	- 3.1. Introdução;
	- 3.2. Elemento Triangular de Deformação Constante;
	- 3.3. Elementos da Família Serendipity;
	- 3.4. Elementos da Família de Lagrange;
	- 3.5. Problemas de Estado Plano;
- 4. Sólidos de Revolução ou Axissimétricos:
	- 4.1. Introdução;
	- 4.2. Elementos da Família Serendipity de 4 nós;
- 5. Sólidos Tridimensionais:
	- 5.1. Introdução;
	- 5.2. Elemento Tetraedro;
	- 5.3. Elemento Hexaedro;
- 6. Placas à Flexão:
	- 6.1. Introdução.
	- 6.2. Teoria de Kirchhoff;
	- 6.3. Elemento Retangular de Placa à flexão Teoria de Kirchhoff;
	- 6.4. Teoria de Mindlin;
	- 6.5. Elemento da Familia Serendipity Teoria de Mindlin;
	- 6.6. Exemplos de Placa à Flexão;

- 1. VAZ, Luiz Eloy. **Método dos elementos finitos em análise de estruturas**. Rio de Janeiro: Elsevier, 2010. 296 p.
- 2. COOK, Robert Davis. **Concepts and applications of finite element analysis**. 3. ed. New York: John Wiley & Sons, 1989. 537 p.

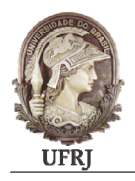

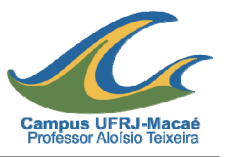

DISCIPLINA: **Obras Hidráulicas** CÓDIGO: **MCG024** CARGA HORÁRIA TEÓRICA: **30 h** CARGA HORÁRIA PRÁTICA: **0 h** CRÉDITOS: **2 (dois)**  REQUISITOS: **MCG363 – Hidrologia Geral (P); MCG404 – Hidráulica Geral (P).** 

(P) pré-requisito / (C) co-requisito

**EMENTA:** Hidrologia Estatística. Variáveis hidrológicas. Revisão de estatística, distribuições aleatórias, valores extremos. Exercícios de aplicação em problemas de engenharia de recursos hídricos. Aproveitamentos hidrelétricos. Lay-out da hidrelétrica. Projeto e dimensionamento. Equipamentos utilizados. Obras de irrigação e drenagem. Fundamentos. Projeto e dimensionamento. Drenagem urbana. Chuvas intensas. Microdrenagem. Macrodrenagem. Medidas de controle das inundações.

- 1. Hidrologia Estatística:
	- 1.1. Abordagem dos fênomenos e processos hidrológicos. Determinístico x Estocástico;
	- 1.2. Dados hidrológicos, tempo de observação, série hidrológica;
	- 1.3. Conceitos de população e amostra;
- 2. Revisão de estatística:
	- 2.1. Noções de probabilidade. Probabilidade condicional e independência estatística;
	- 2.2. Variáveis aleatórias. Medidas de tendência central e de dispersão;
	- 2.3. Distribuições aleatórias: Normal, Log-normal, Gama;
	- 2.4. Distribuições de valores extremos: Gumbel, Weibull, Pearson tipo III;
- 3. Exercícios de aplicação em problemas de engenharia de recursos hídricos:
	- 3.1. Período de retorno e análise de riscos de obras hidráulicas;
	- 3.2. Aplicações a séries pluviométricas, previsão de precipitação;
- 3.3. Previsão de cheias e análise de inundações;
- 3.4. Aplicações a dados de evapotranspiração e dados de qualidade de água;
- 4. Aproveitamentos hidrelétricos:
	- 4.1. Introdução, hidrelétricas brasileiras, classificação do porte: UHE, CGH e PCH;
	- 4.2. Layout da usina hidrelétrica. Componentes e equipamentos utilizados;
	- 4.3. Planejamento para a construção. Estudos hidroenergéticos. Fator de capacidade e fator de carga;
	- 4.4. Projeto e dimensionamento da usina. Regularização de vazões, reservatório, barragem, casa de força e vertedouro;
- 5. Obras de irrigação e drenagem:
	- 5.1. Introdução. Tipos de irrigação (superfície, aspersão e gotejamento);
	- 5.2. Necessidade hídrica das culturas. Evapotranspiração. Condições meteorológicas. Curva agrometeorológica;
	- 5.3. Projeto e dimensionamento. Cálculo da lâmina aplicada e do tempo de irrigação;
	- 5.4. Drenagem do solo. Efeitos do excesso de água sobre solo e plantas. Salinidade nos solos;
	- 5.5. Métodos para estimar o escoamento superficial do solo. Projeto e dimensionamento do sistema de drenagem;
- 6. Drenagem urbana:
	- 6.1. Ciclo hidrológico urbano. Efeitos da urbanização da drenagem;
	- 6.2. Plano diretor de drenagem urbana. Legislação;
	- 6.3. Obras de drenagem urbana. Macrodrenagem e microdrenagem;
	- 6.4. Projeto e dimensionamento de sistemas de drenagem;
	- 6.5. Outras medidas de controle;

- 1. NAGHETTINI, M., PINTO, E. J. A., **Hidrologia estatística**. Belo Horizonte : CPRM, 2007. 561 p.
- 2. MIGUEZ, M. G.; VERÓL, A. P.; REZENDE, O. M. **Drenagem urbana: do projeto tradicional à sustentabilidade**. Rio de Janeiro: Elsevier, 2016.
- 3. TUCCI, C.E.M; PORTO, R.L. e BARROS, M. **Drenagem urbana**. Porto Alegre : ABRH, UFRGS, 1995. 428 p.

#### **BIBLIOGRAFIA COMPLEMENTAR**

1. SIMONE, G. A. **Centrais e aproveitamentos hidrelétricos: uma introdução ao estudo**. São Paulo: Érica, 2000. 244 p.

2. DAKER, A. **A água na agricultura: irrigação e drenagem**. 7. ed. Rio de Janeiro: Freitas Bastos, 1987. v. 3, s.d. 544 p.

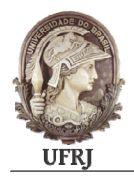

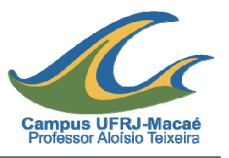

DISCIPLINA: Tópicos Esp. em Ens. de Lab. para Mec. dos Solos CÓDIGO: MCG026 CARGA HORÁRIA TEÓRICA: **15 h** 

CARGA HORÁRIA PRÁTICA: **60 h** 

CRÉDITOS: **3 (três)** 

REQUISITOS: **MCG5055 – Geotecnia (P);** 

(P) pré-requisito / (C) co-requisito

**EMENTA:** Calibração de equipamentos; Controle de temperatura em ensaios de caracterização geotécnica em laboratório; Ensaio especiais de sedimentação; Microscopia digital em solos; Sustentabilidade na geotecnia: aproveitamento de diferentes tipos de rejeitos

- 1. Calibração de equipamentos para ensaios de caracterização geotécnica em laboratório:
	- 1.1 Provetas e seus volumes;
	- 1.2 Becker e seus volumes;
	- 1.3 Densímetro para solos.
- 2. Controle de temperatura em ensaios de caracterização geotécnica em laboratório:
	- 2.1 Densidade real dos grãos;
	- 2.2 Sedimentação;
	- 2.3 Limites de Atterberg.
- 3. Ensaios especiais de sedimentação:
	- 3.1 Sedimentação com defloculante em solos tropicais;
	- 3.2 Sedimentação sem defloculante em solos tropicais.
- 4. Microscopia digital em solos:
	- 4.1 Formato e tamanho dos grãos de areias e siltes;
	- 4.2 Análise das partículas de argila (com e sem defloculante).
- 5. Sustentabilidade na geotecnia:
	- 5.1 Análise físico-química de misturas entre solos e rejeitos;
	- 5.2 Ensaios de caracterização geotécnica de misturas entre solos e rejeitos;
	- 5.3 Ensaios de compactação tipo Proctor de misturas entre solos e rejeitos;
	- 5.4 Ensaios de índice suporte Califórnia (CBR) de misturas entre solos e rejeitos;
	- 5.5 Ensaios de adensamento unidimensional de misturas entre solos e rejeitos;
	- 5.6 Ensaios de compressão simples de misturas entre solos e rejeitos;
	- 5.7 Ensaios de cisalhamento direto de misturas entre solos e rejeitos.

- 1. PINTO, Carlos de Sousa. **Curso básico de mecânica dos solos**. 3. ed. São Paulo: Oficina de textos, 2006. 355 p.
- 2. FERNANDES, Manoel de Matos. **Mecânica dos solos**. São Paulo: Oficina dos textos, 2014. v. 1: conceitos e princípios fundamentais. v. 2: introdução a engenharia geotécnica.

## **BIBLIOGRAFIA COMPLEMENTAR**

- 1. MASSAD, Faiçal. **Mecânica dos solos experimental**. São Paulo: Oficina de textos, 2016. 287 p.
- 2. VARGAS, Milton. **Introdução à mecânica dos solos**. São Paulo: Makron Books do Brasil, 1978. 509 p.
- 3. CAPUTO, Homero Pinto. **Mecânica dos solos e suas aplicações**. 6. ed. Rio de Janeiro: Livros Técnicos e Científicos, 1988. 3 v.
- 4. HEAD, K. H. **Manual of soil laboratory testing**. London: Pentech Press, 1980. 3 v.

Em Julho de 2021.

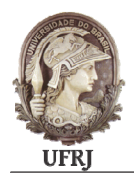

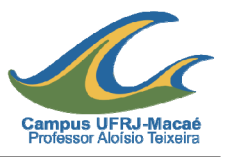

DISCIPLINA: **Tópicos Especiais em Fundações** CÓDIGO: **MCG027** CARGA HORÁRIA TEÓRICA: **45 h** 

CARGA HORÁRIA PRÁTICA: **30 h** 

CRÉDITOS: **4 (quatros)** 

REQUISITOS: **MCG505 – Geotecnia (P);** 

(P) pré-requisito / (C) co-requisito

**EMENTA:** Tópicos especiais em investigação geotécnica aplicada em fundações: Correlações e práticas associadas a projetos; Capacidade de carga geotécnica em fundações superficiais: métodos e critérios para dimensionamento aplicados a projetos; Capacidade de carga geotécnica em fundações profundas: métodos de dimensionamento semi-empíricos e teóricos aplicados a projetos; Efeito de grupo em fundações: recalques e capacidade de carga geotécnica; Provas de carga em fundações superficiais e profundas aplicados a projetos; Análise da interação solo-estrutura em fundações superficiais; Cálculo dos esforços em blocos de coroamento de estacas.

- 1. Investigação geotécnica de campo:
	- $1.1$  Sondagens com medida de N<sub>SPT</sub> e torque;
	- 1.2 Penetrômetros dinâmicos e "penetrômetro de bolso";
	- 1.3 Dilatômetro, piezocone e palheta elétrica.
- 2. Capacidade de carga geotécnica em fundações superficiais:
	- 2.1 Carga horizontal;
	- 2.2 Carga vertical de tração.
- 3. Capacidade de carga geotécnica em fundações profundas:
	- 3.1 Carga vertical de compressão em estacas Breve revisão dos métodos semiempíricos tradicionais;
	- 3.2 Carga vertical de compressão em estacas hélice contínua Métodos semi-empíricos específicos;
- 3.3 Carga vertical de compressão em estacas Métodos teóricos.
- 4. Efeito de grupo em fundações:
	- 4.1 Análise dos recalques em um conjunto de sapatas: Método de Salas;
	- 4.2 Métodos de análise do efeito de grupo em estacas.
- 5. Provas de carga em fundações superficiais e profundas: metodologia e execução:
	- 5.1 Ensaio de placa;
	- 5.2 Provas de carga em estacas.
- 6. Análise da interação solo-estrutura em fundações superficiais:
- 7. Cálculo dos esforços em blocos sobre um número qualquer de estacas:

- 1. VELLOSO, Dirceu de Alencar; LOPES, Francisco de Rezende. **Fundações**. São Paulo: Oficina de Textos, 2011. 568 p.
- 2. FERNANDES, Manoel de Matos. **Mecânica dos solos**. São Paulo: Oficina dos textos, 2014. v. 1: conceitos e princípios fundamentais. v. 2: introdução a engenharia geotécnica.
- 3. SCHNAID, Fernando; ODEBRECHT, Edgard. **Ensaios de campo e suas aplicações à engenharia de fundações**. 2. ed. São Paulo: Oficina de textos, 2012. 224 p.

## **BIBLIOGRAFIA COMPLEMENTAR**

- 1. CAPUTO, Homero Pinto. **Mecânica dos solos e suas aplicações**. 6. ed. Rio de Janeiro: Livros Técnicos e Científicos, 1988. 3 v.
- 2. ALONSO, Urbano Rodriguez. **Previsão e controle das fundações: uma introdução ao controle de qualidade em fundações**. 2. ed. São Paulo: Edgard Blücher, 2011. 156 p.
- 3. BOWLES, J.E.. **Foundation analysis and design**. New Yok: MacGraw-Hill, 1968.
- 4. TERZAGUI, K. Soil mechanics in engineering practice. New York: Jonh Wiley and Sons, 1948. OR.

Em Julho de 2021.

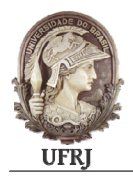

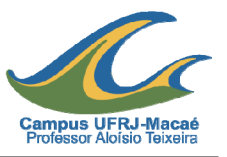

DISCIPLINA: **Sustentabilidade na Construção Civil** CÓDIGO: **MCG408**  CARGA HORÁRIA TEÓRICA: **30 h** 

CARGA HORÁRIA PRÁTICA: **0 h** 

CRÉDITOS: **2 (dois)** 

REQUISITO: **MCG232 – Engenharia e Sustentabilidade (P);** 

(P) pré-requisito / (C) co-requisito

**EMENTA:** Desenvolvimento sustentável. Agenda 21. Princípios da construção sustentável. Reaproveitamento e recuperação de materiais na construção civil. Construções em solo-Cimento, blocos cerâmicos estruturais, argamassa armada, bambu e eps (isopor), Retrofit Sustentável. Design ecológico. Energias renováveis. Análise do ciclo de vida. Técnicas de Avaliação ambiental.

#### **PROGRAMA:**

- 1. Reabilitação e revitalização visando à sustentabilidade;
- 2. Ecodesign em edifícios;
- 3. Caracterização do edifício verde (Green Building);
- 4. Tecnologias, materiais e equipamentos em edificações sustentáveis;
- 5. Princípios da construção sustentável.
- 6. Impactos sócio-ambientais na construção civil.
- 7. Reaproveitamento e recuperação de materiais na construção civil.
- 8. Processos de construções alternativas.

# **BIBLIOGRAFIA BÁSICA**

- 1. SOUZA, U. E. L. **Como reduzir perdas nos canteiros de obras: manual de gestão do Consumo de materiais na construção civil**. São Paulo: PINI, 2005. 128 p.
- 2. SATTLER, M. A.; PEREIRA, F. O. R.. (Ed.) **Construção e meio ambiente**. Vol. 7. Porto Alegre: ANTAC, 2006. 296 p. (Coletânea Habitare, v. 7). Disponível em:

<http://www.habitare.org.br/ArquivosConteudo/ct\_7\_pg\_inic.pdf >. Acesso em: 24 abr. 2017.

3. JOHN, V. M.; ROCHA, J. C. (Ed.). **Metodologia para desenvolvimento e reciclagem de resíduos**. Porto Alegre: ANTAC, 2003. 71 p. (Coletânea Habitare. Vol. 4. Utilização De resíduos na construção habitacional). Disponível em: <http://www.habitare.org.br/pdf/publicacoes/arquivos/126.pdf >. Acesso em: 24 abr. 2017.

## **BIBLIOGRAFIA COMPLEMENTAR**

1. KIBERT, J. J. **Sustainable construction: green building design and delivery**. 4. Ed. New York: John Wiley, 2016.